# **Mobile Device Management** Features and Functionality

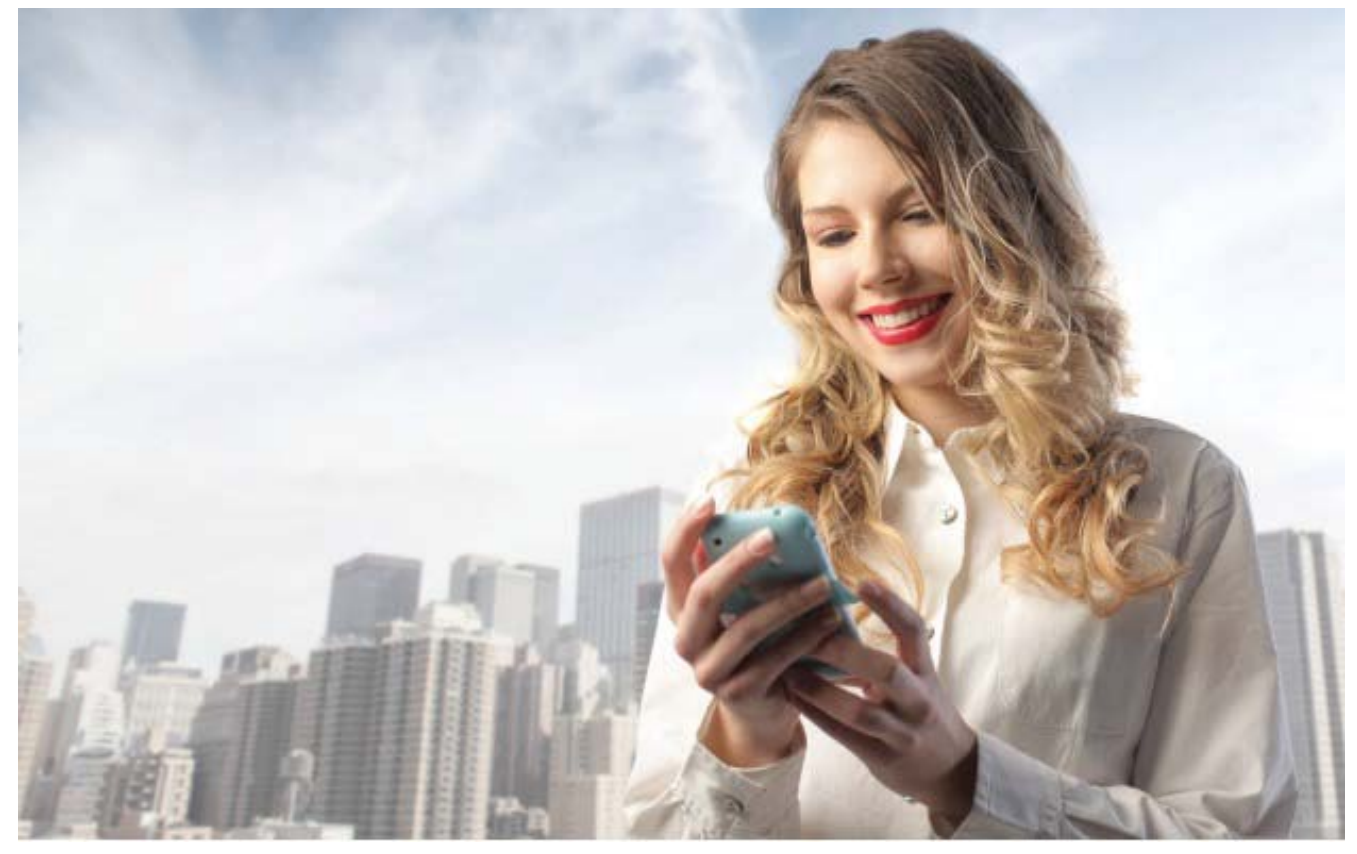

With our Mobile Device Management (MDM) solution, we can manage and secure your mobile devices remotely, safely and efficiently throughout their entire lifecycle. The following is a description of the features and services provided.

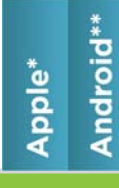

# **Enrollment**

## Over-the-Air-Enrollment

#### **Enroll via SMS message**

As part of the enrollment process, an SMS text message with a URL pointing to the MDM server can be sent, enabling a new mobile device to be configured for managed services

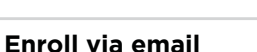

As part of the enrollment process, an email with a URL pointing to the MDM server can be sent, enabling a new mobile device to be configured for managed services

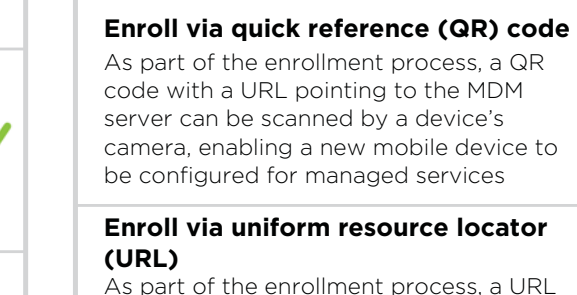

As part of the enrollment process, a URL can be published on a webpage or company portal pointing to the MDM server, enabling a new mobile device to be configured for managed services

Android\*

Apple\*

X

X

X

X

V

 $\checkmark$ 

# **Configuration**

# Common Connection Settings

#### **Exchange ActiveSync email**

Instantly configures access to a corporate Exchange email account on a mobile device

# **IMAP/POP email**

Instantly configures access to a personal email account on a mobile device

#### **Virtual private network (VPN)** Simplifies mobile V

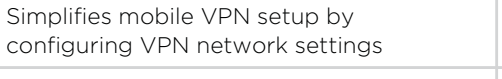

## **Wi-Fi**

Simplifies Wi-Fi setup by configuring Wi-Fi network settings

#### **Lightweight directory access protocol (LDAP)**

Enables corporate directory search for a contact name or email address in the To/CC/BCC fields when composing emails

# **Inventory Management**

# Device Inventory

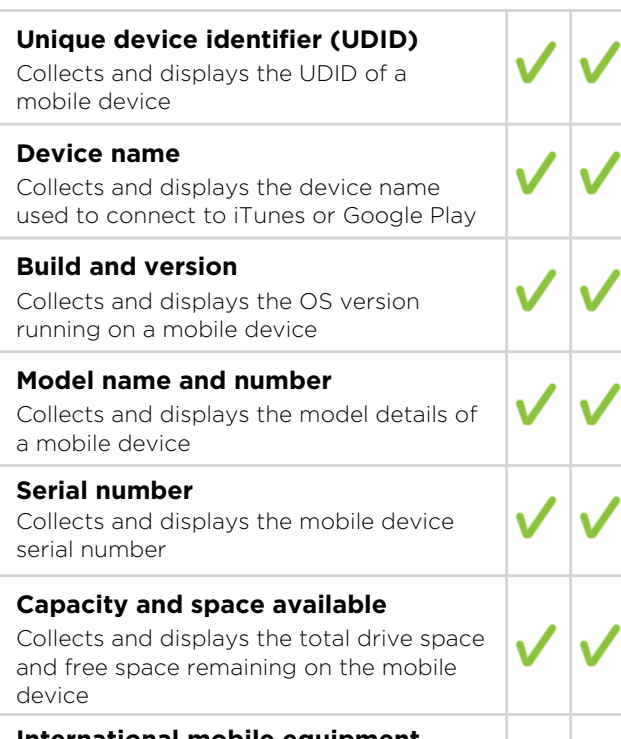

### **International mobile equipment identity (IMEI)**

Collects and displays the IMEI used to identify devices on cellular networks

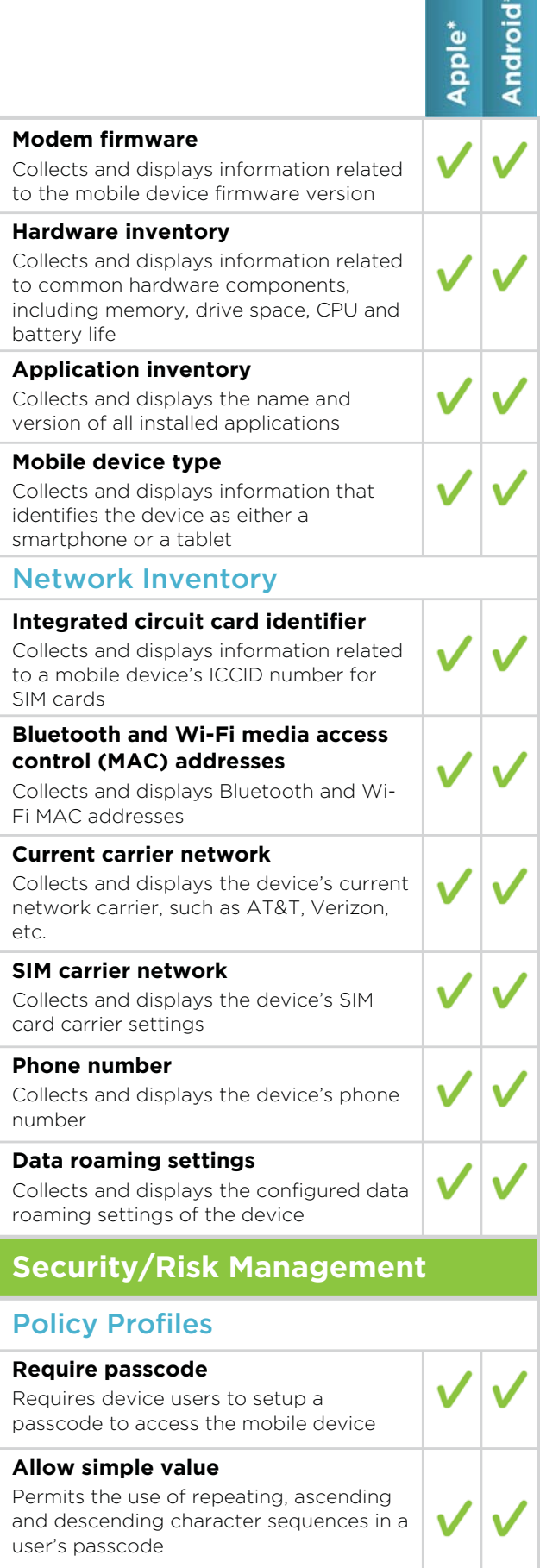

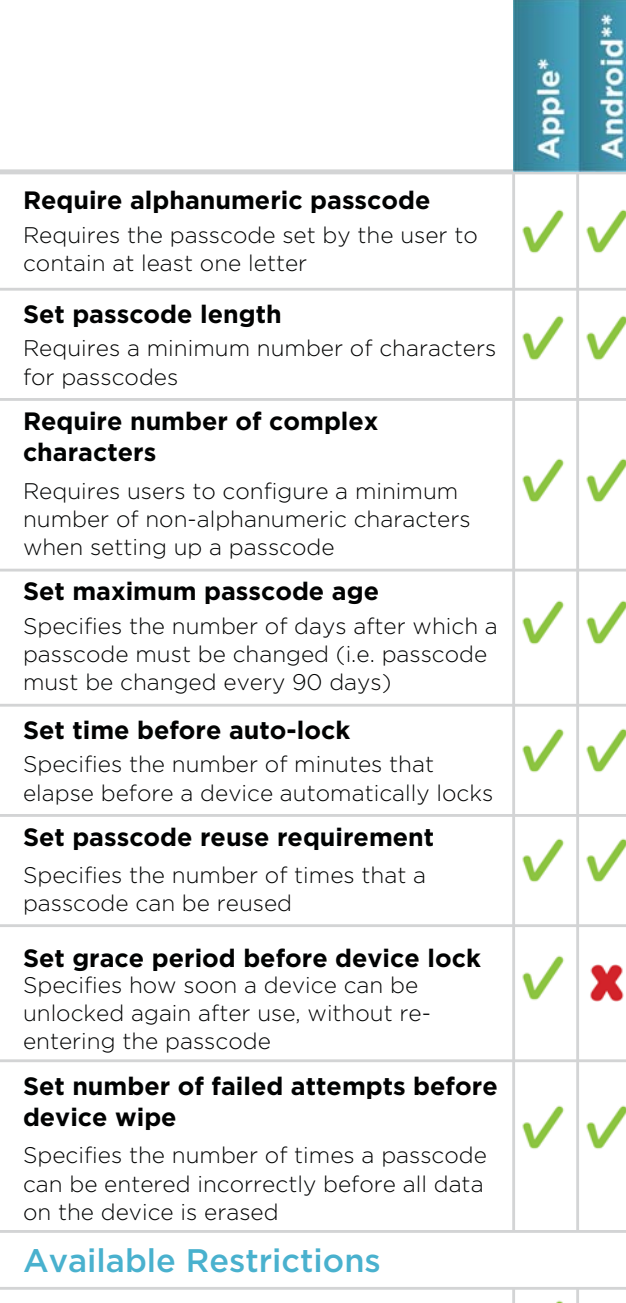

**Access to app stores** Restricts access to app stores **Access to explicit media and content ratings** Restricts access to apps and media with an explicit content rating **Use of web browser** Disables the device's web browser Х application and removes the icon from the home screen, as well as prevents users from opening web clips

#### **Web browser security preferences**

Controls the device's browser security preferences, such as pop-ups, JavaScript, etc.

Х

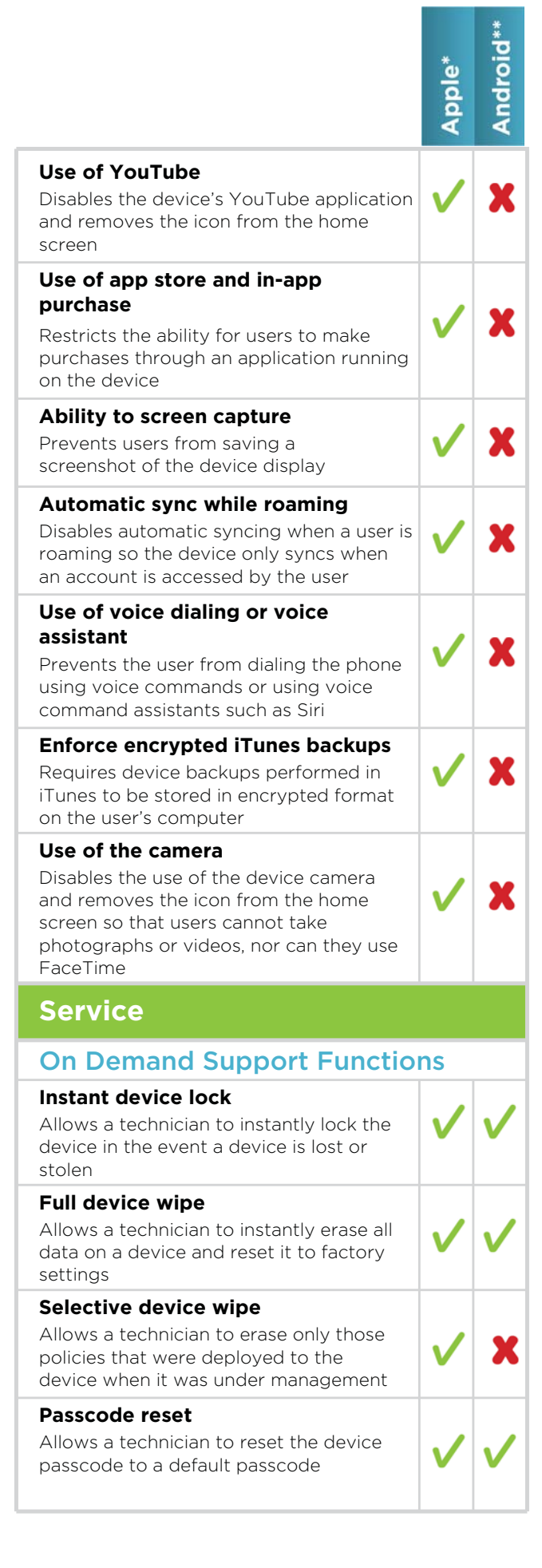

# Android Apple'

### **Geographical location lookup**

Allows a technician to pinpoint the physical location of a mobile device on a geographical map

# End-User Self Service Functions

#### **Send screenshot**

Enables the device user to take a screenshot of a problem area when in the mobile device and attach it to a ticket, which is sent directly to the helpdesk to aid in a faster troubleshooting and support process

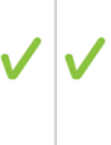

### **Log ticket**

Enables the device user to easily log a support ticket with the helpdesk directly from the mobile device

# Centralized Control Center Integration

#### **Technician access control**

Sets a service technician's access permissions to different mobile device groups

#### **Auto wipe through intelligent groups**

Enables automatic device wipe in the event a device is added to a configured group, whether manually added or added through dynamic search criteria

**Auto-lock through intelligent groups** Enables automatic device lock in the event a device is added to a configured group, whether manually added or added through dynamic search criteria

#### **Under contract vs. not under contract** Enables clear distinction of devices under contract and those not under contract

**Lost or retired device groups** Enables clear distinction of devices lost or retired

## Data Plan Management **Detailed data usage tracking** Enables quick access and viewing of data plan usage across all managed mobile devices to proactively assist in avoiding data plan overages **Data usage threshold alerting** Creates an alert when activity spikes occur based on pre-configured thresholds to avoid costly overage charges Geo Management and Tracking

#### **Historical device location**

Identifies the physical locations a device has been in a given period of time

#### **Visual global map interface**

Enables a technician to view all geolocation tracking information on an interactive onscreen geographical map

## Reporting

## **Mobile device asset summary report** Provides a variety of summary information, such as data plan summary, devices by operating system/type and a list of mobile devices by location **Mobile device detailed inventory report** Provides a detailed list of devices and device attributes **Mobile device software inventory report** Provides a detailed list of applications running on the mobile device **Mobile device data usage report** Provides detailed statistics on data plan usage

*\* Requires iPhone or iPad iOS 3.1 or greater. \*\* Requires Android OS 2.0 or greater. iPhone® and iPad® are registered trademarks of Apple, Inc., registered in the U.S. and other countries. Android is a trademark of Google, Inc.*

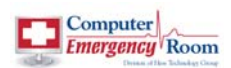

# Computer Emergency Room 229 Vestal Parkway East Vestal, NY 13850 607-785-4357 www.computeremergencyroom.com

©2014 Computer Emergency Room Copyright.

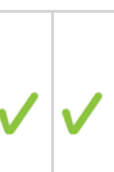